## Java and C

CSE 351 Winter 2020

**Instructor:** Teaching Assistants:

Ruth Anderson Jonathan Chen

Josie Lee

Eddy (Tianyi) Zhou

Justin Johnson Jeffery Tian

Porter Jones
Callum Walker

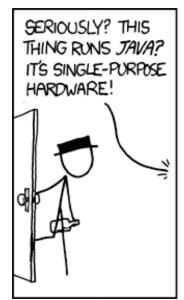

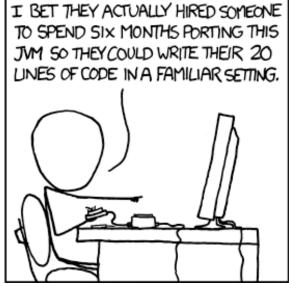

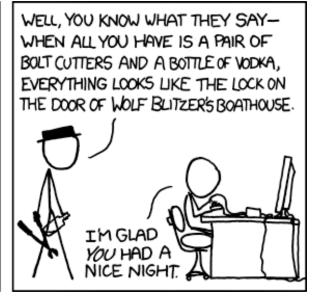

https://xkcd.com/801/

## **Administrivia**

- hw22 due Wednesday (3/11) Do EARLY, will help with Lab 5
- hw23 on Java and C coming soon!
- Lab 5 (on Mem Alloc) due Monday 3/16
  - Light style grading
- Course evaluations now open
  - Please fill these out!
  - Separate ones for Lecture and Section

# Roadmap

#### car \*c = malloc(sizeof(car)); c->miles = 100;c->qals = 17;float mpg = get mpg(c); free(c);

#### Java:

```
Car c = new Car();
c.setMiles(100);
c.setGals(17);
float mpg =
    c.getMPG();
```

Memory & data Integers & floats x86 assembly Procedures & stacks Executables Arrays & structs Memory & caches **Processes** Virtual memory Memory allocation Java vs. C

Assembly language:

```
get mpg:
    pushq
            %rbp
            %rsp, %rbp
    movq
            %rbp
    popq
    ret
```

OS:

Machine code:

```
0111010000011000
100011010000010000000010
1000100111000010
110000011111101000011111
```

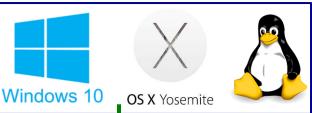

Computer system:

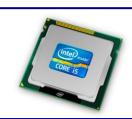

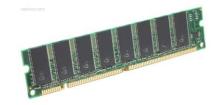

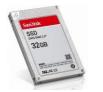

## Java vs. C

- Reconnecting to Java (hello CSE143!)
  - But now you know a lot more about what really happens when we execute programs
- We've learned about the following items in C; now we'll see what they look like for Java:
  - Representation of data
  - Pointers / references
  - Casting
  - Function / method calls including dynamic dispatch

# **Worlds Colliding**

- CSE351 has given you a "really different feeling" about what computers do and how programs execute
- We have occasionally contrasted to Java, but CSE143 may still feel like "a different world"
  - It's not it's just a higher-level of abstraction
  - Connect these levels via <u>how-one-could-implement-Java</u> in 351 terms

## Meta-point to this lecture

- None of the data representations we are going to talk about are <u>guaranteed</u> by Java
- In fact, the language simply provides an <u>abstraction</u>
   (Java language specification)
  - Tells us how code should behave for different language constructs, but we can't easily tell how things are really represented
  - But it is important to understand an <u>implementation</u> of the lower levels – useful in thinking about your program

## **Data in Java**

- Integers, floats, doubles, pointers same as C
  - "Pointers" are called "references" in Java, but are much more constrained than C's general pointers
  - Java's portability-guarantee fixes the sizes of all types
    - Example: int is 4 bytes in Java regardless of machine
  - No unsigned types to avoid conversion pitfalls
    - Added some useful methods in Java 8 (also use bigger signed types)
- null is typically represented as 0 but "you can't tell"
- Much more interesting:
  - Arrays
  - Characters and strings
  - Objects

## Data in Java: Arrays

- Every element initialized to 0 or null
- ❖ Length specified in immutable field at start of array (int − 4 bytes)
  - array.length returns value of this field
- Since it has this info, what can it do?

C: int array[5];

?? ?? ?? ?? ??

0 4 20

Java: int[] array = new int[5];

5 00 00 00 00 00

## Data in Java: Arrays

- Every element initialized to 0 or null
- ❖ Length specified in immutable field at start of array (int − 4 bytes)
  - array.length returns value of this field
- Every access triggers a <u>bounds-check</u>
  - Code is added to ensure the index is within bounds
  - Exception if out-of-bounds

C

int array[5];

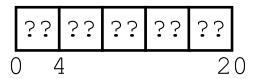

Java:

int[] array = new int[5];

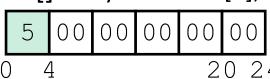

#### To speed up bounds-checking:

- Length field is likely in cache
- Compiler may store length field in register for loops
- Compiler may prove that some checks are redundant

## Data in Java: Characters & Strings

- Two-byte Unicode instead of ASCII
  - Represents most of the world's alphabets
- String not bounded by a '\0' (null character)
  - Bounded by hidden length field at beginning of string
- All String objects read-only (vs. StringBuffer)

Example: the string "CSE351"

C: (ASCII)

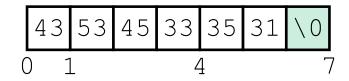

**Java:** (Unicode)

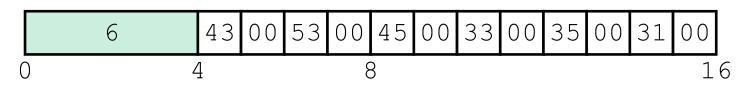

## Data in Java: Objects

- Data structures (objects) are always stored by reference, never stored "inline"
  - Include complex data types (arrays, other objects, etc.) using references

#### C:

```
struct rec {
  int i;
  int a[3];
  struct rec *p;
};
```

a [] stored "inline" as part of struct

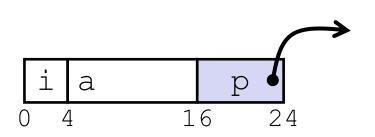

#### Java:

```
class Rec {
   int i;
   int[] a = new int[3];
   Rec p;
   ...
}
```

a stored by reference in object

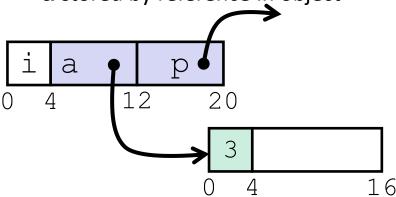

# Pointer/reference fields and variables

- In C, we have "->" and "." for field selection depending on whether we have a pointer to a struct or a struct
  - (\*r) .a is so common it becomes r->a
- In Java, all non-primitive variables are references to objects
  - We always use r.a notation
  - But really follow reference to r with offset to a, just like r->a in C
  - So no Java field needs more than 8 bytes

#### C:

```
struct rec *r = malloc(...);
struct rec r2;
r->i = val;
r->a[2] = val;
r->p = &r2;
```

#### Java:

```
r = new Rec();
r2 = new Rec();
r.i = val;
r.a[2] = val;
r.p = r2;
```

# Pointers/References

- Pointers in C can point to any memory address
- References in Java can only point to [the starts of] objects
  - Can only be dereferenced to access a field or element of that object

#### C:

## struct rec { int i; **int** a[3]; struct rec \*p; **}**; struct rec\* r = malloc(...); some fn(&(r->a[1])); // ptrr aı 16

#### Java:

```
class Rec {
   int i;
   int[] a = new int[3];
   Rec p;
 Rec r = new Rec();
 some fn(r.a, 1); // ref, index
r
       a
                      int[3]
```

# **Casting in C (example from Lab 5)**

- Can cast any pointer into any other pointer
  - Changes dereference and arithmetic behavior

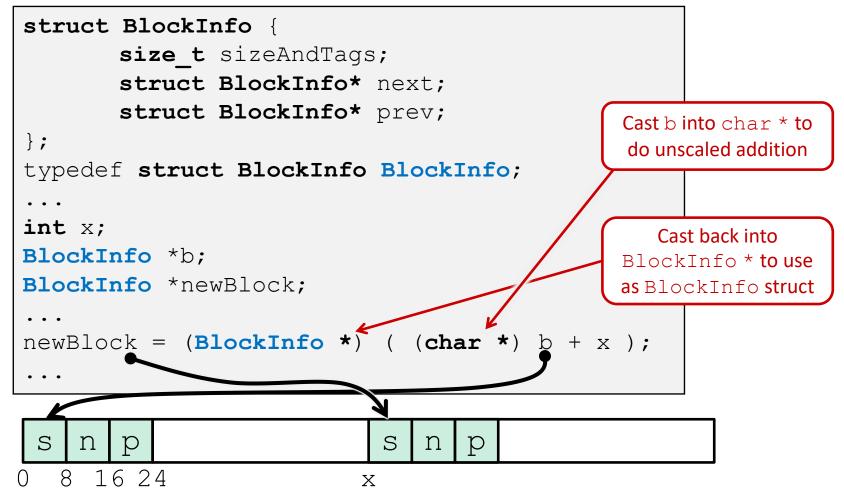

## Type-safe casting in Java

Can only cast compatible object references

```
class Boat extends Vehicle {
   Based on class hierarchy
                                            int propellers;
    class Object {
                       class Vehicle {
                                           class Car extends Vehicle {
                         int passengers;
                                            int wheels;
Vehicle v = new Vehicle(); // super class of Boat and Car
Boat b1 = new Boat(); // |--> sibling
Car c1 = new Car(); // |--> sibling
Vehicle v1 = new Car();
Vehicle v2 = v1;
    c2 = new Boat();
Car
Car
       c3 = new Vehicle();
Boat b2 = (Boat) v;
        c4 = (Car) v2;
Car
        c5 = (Car) b1;
Car
```

# Type-safe casting in Java

Can only cast compatible object references

```
class Boat extends Vehicle {
    Based on class hierarchy
                                                int propellers;
                         class Vehicle {
     class Object {
                                               class Car extends Vehicle {
                           int passengers;
                                                int wheels;
Vehicle v = new Vehicle(); // super class of Boat and Car
        b1 = new Boat();
                               // |--> sibling
Boat
                                // |--> sibling
Car
         c1 = new Car();
Vehicle v1 = new Car();
                               ← ✓ Everything needed for Vehicle also in Car
Vehicle v2 = v1;
                               ✓ v1 is declared as type Vehicle
        c2 = new Boat();
                               ✓ X Compiler error: Incompatible type – elements in
Car
                                       Car that are not in Boat (siblings)
         c3 = new Vehicle(); ← X Compiler error: Wrong direction – elements Car
Car
                                       not in Vehicle (wheels)
                               ← X Runtime error: Vehicle does not contain all
Boat
        b2 = (Boat) v;
                                       elements in Boat (propellers)
                                 Car
         c4 = (Car) v2;
                               ← X Compiler error: Unconvertable types – b1 is
         c5 = (Car) b1;
Car
                                       declared as type Boat
```

# **Java Object Definitions**

```
class Point {
  double x;
                                           fields
  double y;
  Point() { ←
                                           constructor
    x = 0;
   y = 0;
  boolean samePlace(Point p) {
                                         method(s)
    return (x == p.x) && (y == p.y);
Point p = new Point();←
                                           creation
```

## Java Objects and Method Dispatch

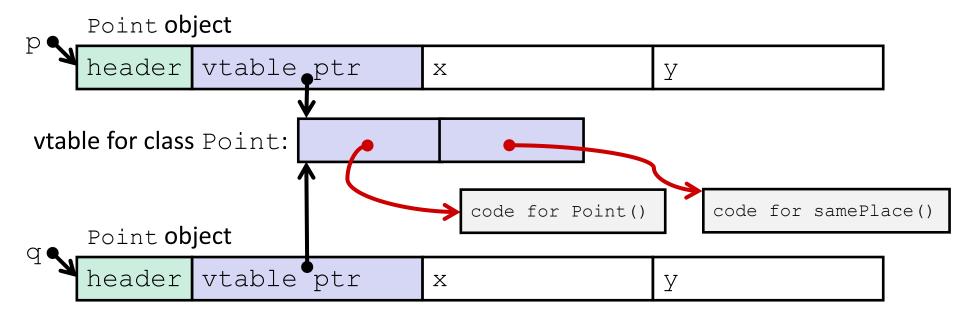

- Virtual method table (vtable)
  - Like a jump table for instance ("virtual") methods plus other class info
  - One table per class
- Object header: GC info, hashing info, lock info, etc.
  - Why no size?

## **Java Constructors**

When we call new: allocate space for object (data fields and references), initialize to zero/null, and run constructor method

#### Java:

### Point p = new Point();

#### C pseudo-translation:

```
Point* p = calloc(1,sizeof(Point));
p->header = ...;
p->vtable = &Point_vtable;
p->vtable[0](p);
```

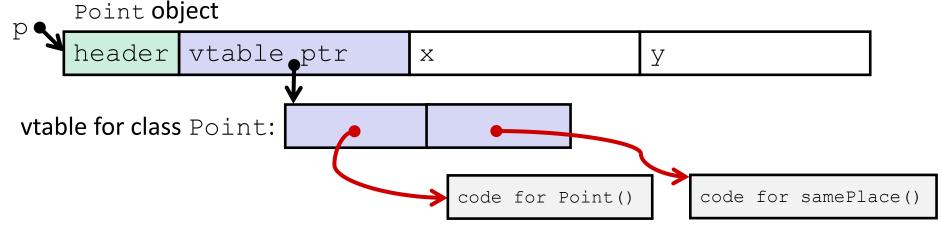

## **Java Methods**

- Static methods are just like functions
- Instance methods:
  - Can refer to this;
  - Have an implicit first parameter for this; and
  - Can be overridden in subclasses
- The code to run when calling an instance method is chosen at runtime by lookup in the vtable

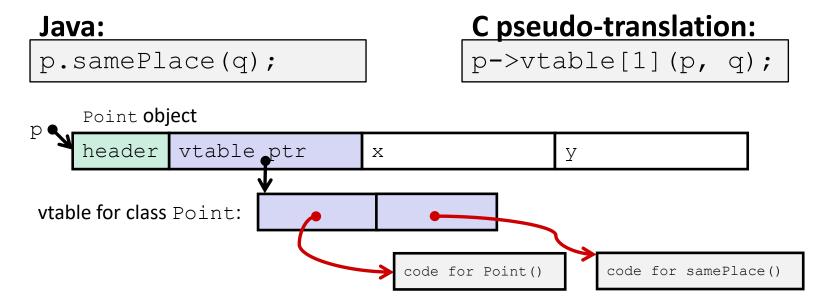

# Subclassing

```
class ThreeDPoint extends Point {
    double z;
    boolean samePlace(Point p2) {
        return false;
    }
    void sayHi() {
        System.out.println("hello");
    }
}
```

- ❖ Where does "z" go? At end of fields of Point
  - Point fields are always in the same place, so Point code can run on ThreeDPoint objects without modification
- Where does pointer to code for two new methods go?
  - No constructor, so use default Point constructor
  - To override "samePlace", use same vtable position
  - Add new pointer at end of vtable for new method "sayHi"

# Subclassing

```
class ThreeDPoint extends Point {
           double z;
           boolean samePlace(Point p2) {
                return false;
           void sayHi() {
                System.out.println("hello");
                                                            z tacked on at end
      ThreeDPoint object
      header vtable ptr
                             X
                                            У
                                            sayHi tacked on at end
                                                                       Code for
                                                                       sayHi
vtable for ThreeDPoint: | constructor
                                                    sayHi
                                   samePlace
    (not Point)
                           Old code for
                                               New code for
                            constructor
                                                samePlace
```

# **Dynamic Dispatch**

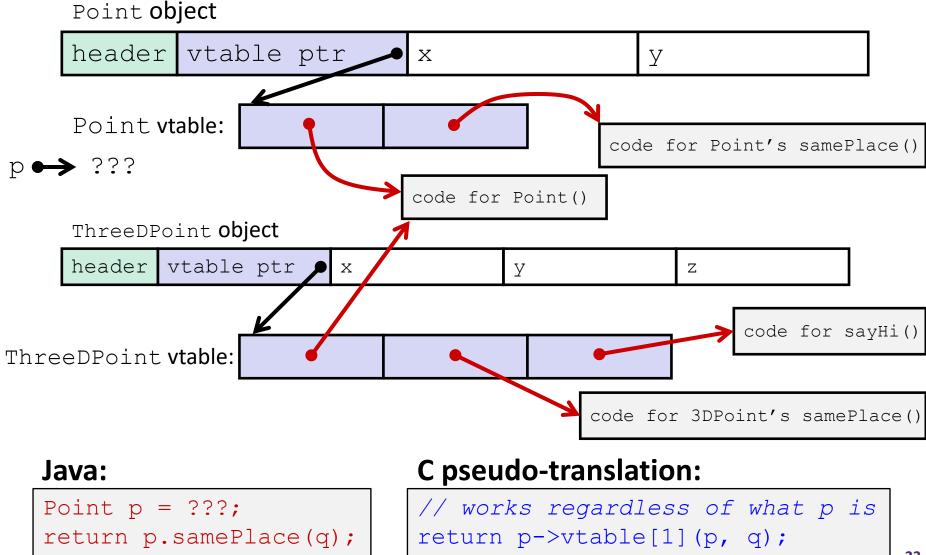

## Ta-da!

- In CSE143, it may have seemed "magic" that an inherited method could call an overridden method
  - You were tested on this endlessly
- The "trick" in the implementation is this part:
  p->vtable[i](p,q)
  - In the body of the pointed-to code, any calls to (other) methods of this will use p->vtable
  - Dispatch determined by p, not the class that defined a method

## **Practice Question**

- Assume: 64-bit pointers, Java objects aligned to 8 B with 8-B header
- ♦ What are the sizes of the things being pointed at by ptr\_c and ptr j?

```
struct c {
  int i;
  char s[3];
  int a[3];
  struct c *p;
};
struct c* ptr_c;
```

```
class jobj {
  int i;
  String s = "hi";
  int[] a = new int[3];
  jobj p;
}
jobj ptr_j = new jobj();
```

## Implementing Programming Languages

- Many choices in how to implement programming models
- We've talked about compilation, can also interpret
- Interpreting languages has a long history
  - Lisp, an early programming language, was interpreted
- Interpreters are still in common use:
  - Python, Javascript, Ruby, Matlab, PHP, Perl, ...

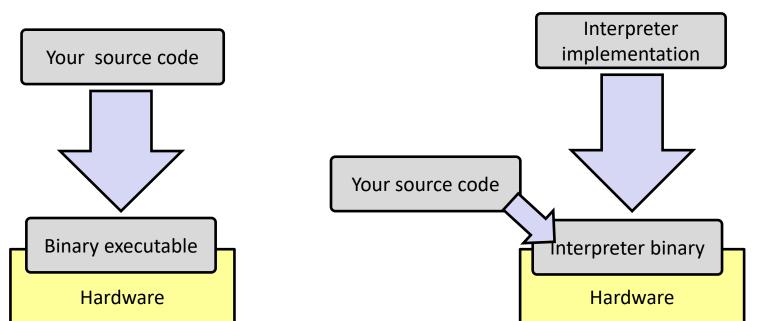

## An Interpreter is a Program

- Execute (something close to) the source code directly
- Simpler/no compiler less translation
- More transparent to debug less translation
- Easier to run on different architectures runs in a simulated environment that exists only inside the *interpreter* process
  - Just port the interpreter (program), not the program-being-interpreted

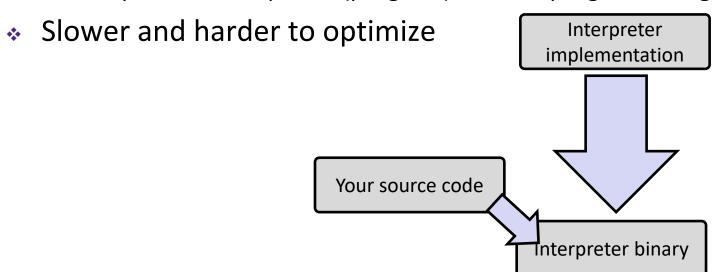

## Interpreter vs. Compiler

- An aspect of a language implementation
  - A language can have multiple implementations
  - Some might be compilers and other interpreters
- "Compiled languages" vs. "Interpreted languages" a misuse of terminology
  - But very common to hear this
  - And has some validation in the real world (e.g. JavaScript vs. C)
- Also, as about to see, modern language implementations are often a mix of the two. E.g.:
  - Compiling to a bytecode language, then interpreting
  - Doing just-in-time compilation of parts to assembly for performance

## "The JVM"

**Note:** The JVM is different than the CSE VM running on VMWare. Yet *another* use of the word "virtual"!

- Java programs are usually run by a Java virtual machine (JVM)
  - JVMs <u>interpret</u> an intermediate language called *Java* bytecode
  - Many JVMs compile bytecode to native machine code
    - Just-in-time (JIT) compilation
    - http://en.wikipedia.org/wiki/Just-in-time compilation
  - Java is sometimes compiled ahead of time (AOT) like C

## **Compiling and Running Java**

- Save your Java code in a .java file
- 2. To run the Java compiler:
  - javac Foo.java
  - The Java compiler converts Java into Java bytecodes
    - Stored in a .class file
- To execute the program stored in the bytecodes, Java bytecodes can be interpreted by a program (an interpreter)
  - For Java, this interpreter is called the Java Virtual Machine (the JVM)
  - To run the virtual machine:
  - java Foo
  - This Loads the contents of Foo.class and interprets the bytecodes

## **Virtual Machine Model**

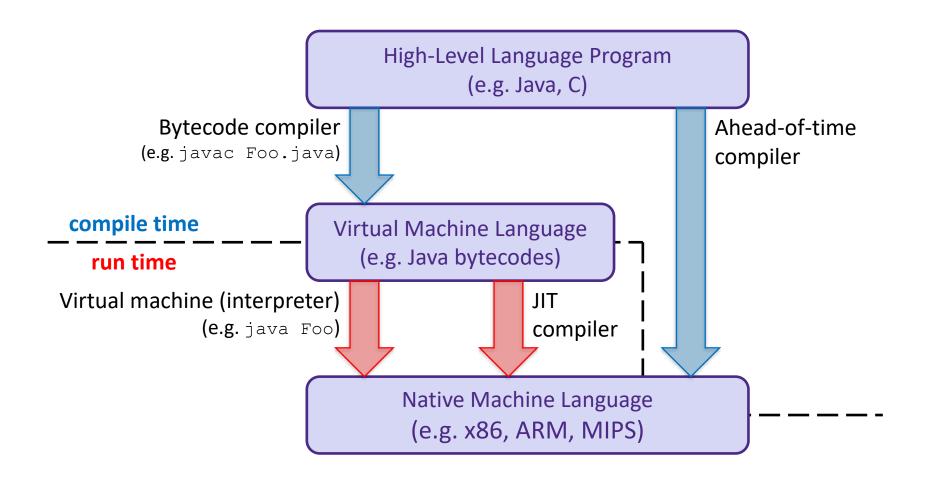

## Java Bytecode

- Like assembly code for JVM, but works on all JVMs
  - Hardware-independent!
- Typed (unlike x86 assembly)
- Strong JVM protections

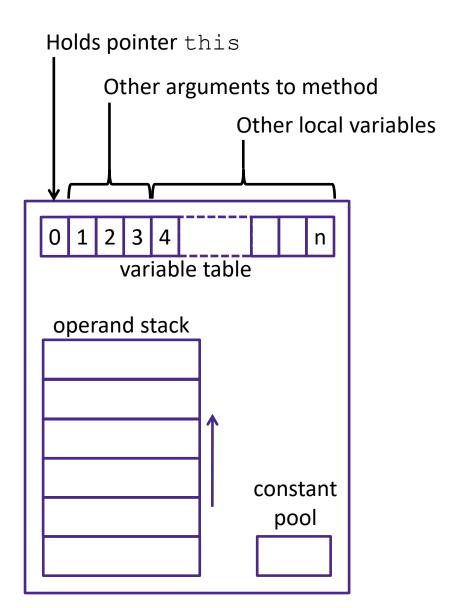

# **JVM Operand Stack**

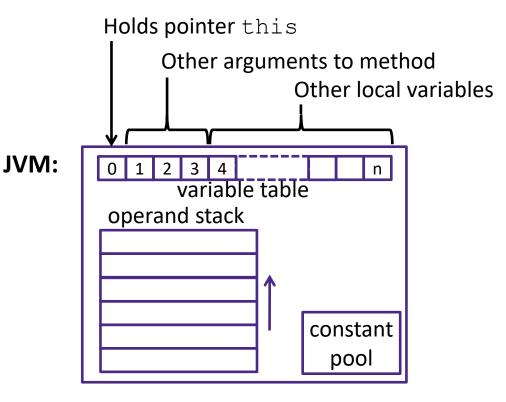

# 'i' = integer, 'a' = reference, 'b' for byte, 'c' for char, 'd' for double, ...

#### **Bytecode:**

No registers or stack locations! All operations use operand stack Compiled to (IA32) x86:

```
mov 8 (%ebp), %eax
mov 12 (%ebp), %edx
add %edx, %eax
mov %eax, -8 (%ebp)
```

## A Simple Java Method

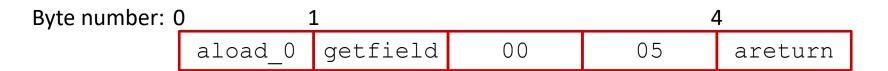

As stored in the .class file:

2A B4 00 05 B0

http://en.wikipedia.org/wiki/Java bytecode instruction listings

## **Class File Format**

- Every class in Java source code is compiled to its own class file
- 10 sections in the Java class file structure:
  - Magic number: 0xCAFEBABE (legible hex from James Gosling Java's inventor)
  - Version of class file format: The minor and major versions of the class file
  - Constant pool: Set of constant values for the class
  - Access flags: For example whether the class is abstract, static, final, etc.
  - This class: The name of the current class
  - **Super class**: The name of the super class
  - Interfaces: Any interfaces in the class
  - Fields: Any fields in the class
  - Methods: Any methods in the class
  - Attributes: Any attributes of the class (for example, name of source file, etc.)
- A .jar file collects together all of the class files needed for the program, plus any additional resources (e.g. images)

```
> javac Employee.java
```

```
> javap -c Employee
```

```
http://en.wikipedia.org/wiki/Java
bytecode instruction listings
```

```
Compiled from Employee.java
class Employee extends java.lang.Object {
  public Employee(java.lang.String,int);
 public java.lang.String getEmployeeName();
 public int getEmployeeNumber();
Method Employee (java.lang.String,int)
0 aload 0
1 invokespecial #3 <Method java.lang.Object()>
4 aload 0
5 aload 1
6 putfield #5 <Field java.lang.String name>
9 aload 0
10 iload 2
11 putfield #4 <Field int idNumber>
14 aload 0
15 aload 1
16 iload 2
17 invokespecial #6 <Method void
                    storeData(java.lang.String, int)>
20 return
Method java.lang.String getEmployeeName()
0 aload 0
1 getfield #5 <Field java.lang.String name>
4 areturn
Method int getEmployeeNumber()
0 aload 0
1 getfield #4 <Field int idNumber>
4 ireturn
Method void storeData(java.lang.String, int)
```

## Other languages for JVMs

- JVMs run on so many computers that compilers have been built to translate many other languages to Java bytecode:
  - AspectJ, an aspect-oriented extension of Java
  - ColdFusion, a scripting language compiled to Java
  - Clojure, a functional Lisp dialect
  - Groovy, a scripting language
  - JavaFX Script, a scripting language for web apps
  - JRuby, an implementation of Ruby
  - Jython, an implementation of Python
  - Rhino, an implementation of JavaScript
  - Scala, an object-oriented and functional programming language
  - And many others, even including C!
- Originally, JVMs were designed and built for Java (still the major use) but JVMs are also viewed as a safe, GC'ed platform

## Microsoft's C# and .NET Framework

- C# has similar motivations as Java
  - Virtual machine is called the Common Language Runtime
  - Common Intermediate Language is the bytecode for C# and other languages in the .NET framework

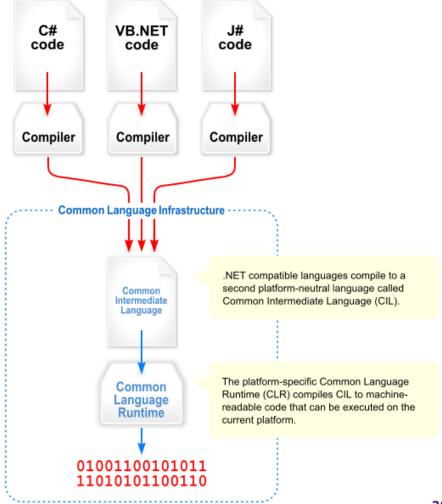

# We made it! 🙂 😂

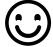

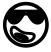

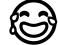

#### C:

```
car *c = malloc(sizeof(car));
c->miles = 100;
c->qals = 17;
float mpg = get mpg(c);
free(c);
```

#### Java:

```
Car c = new Car();
c.setMiles(100);
c.setGals(17);
float mpg =
    c.getMPG();
```

Memory & data Integers & floats x86 assembly **Procedures & stacks Executables** Arrays & structs Memory & caches **Processes** Virtual memory Memory allocation Java vs. C

#### Assembly language:

```
get mpg:
    pushq
            %rbp
            %rsp, %rbp
    movq
            %rbp
    popq
    ret
```

#### OS:

Machine code:

```
0111010000011000
100011010000010000000010
1000100111000010
110000011111101000011111
```

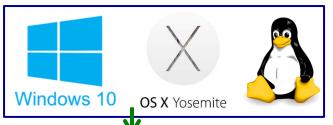

#### Computer system:

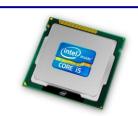

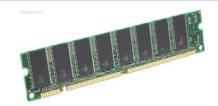

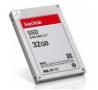